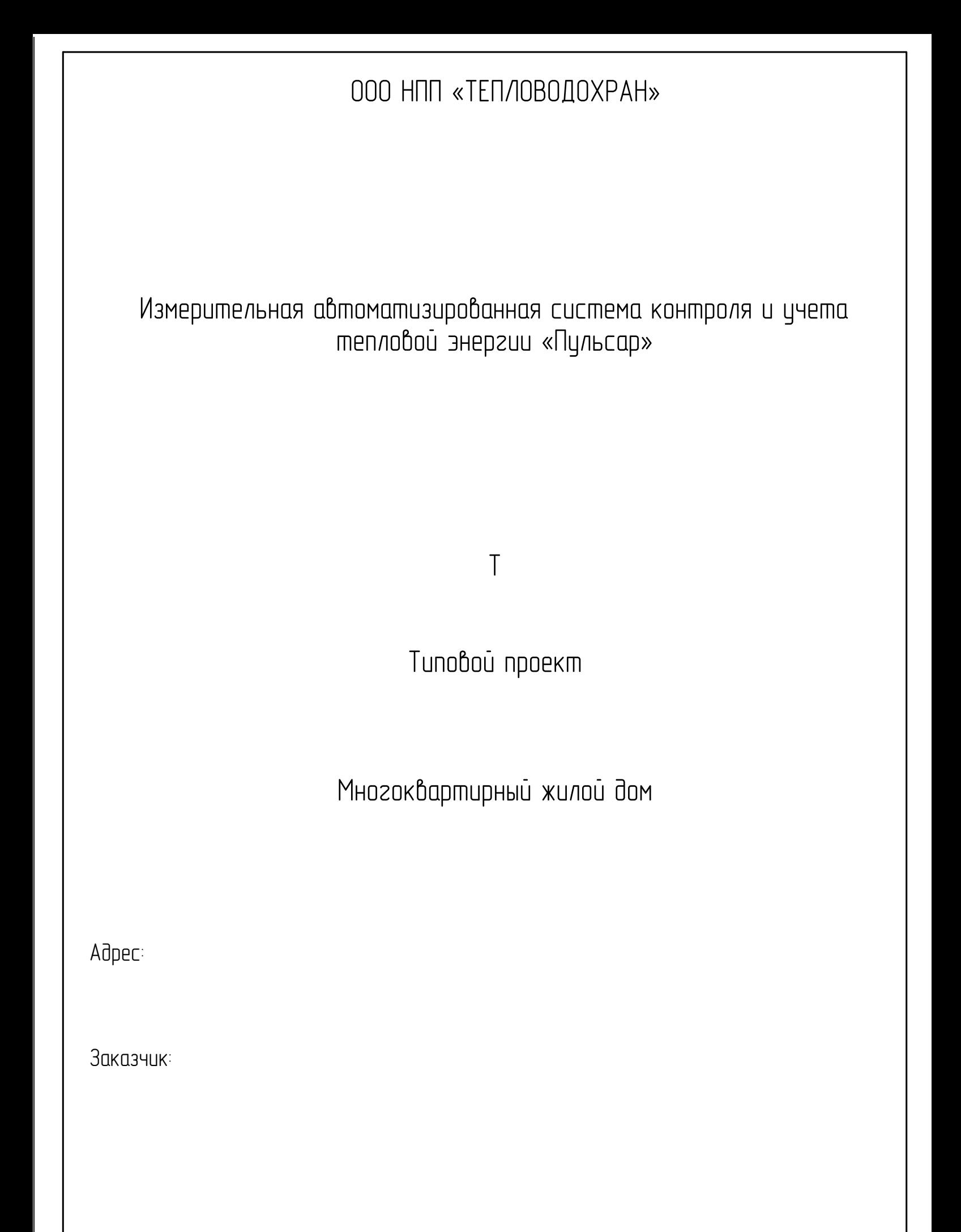

Рязань 2023

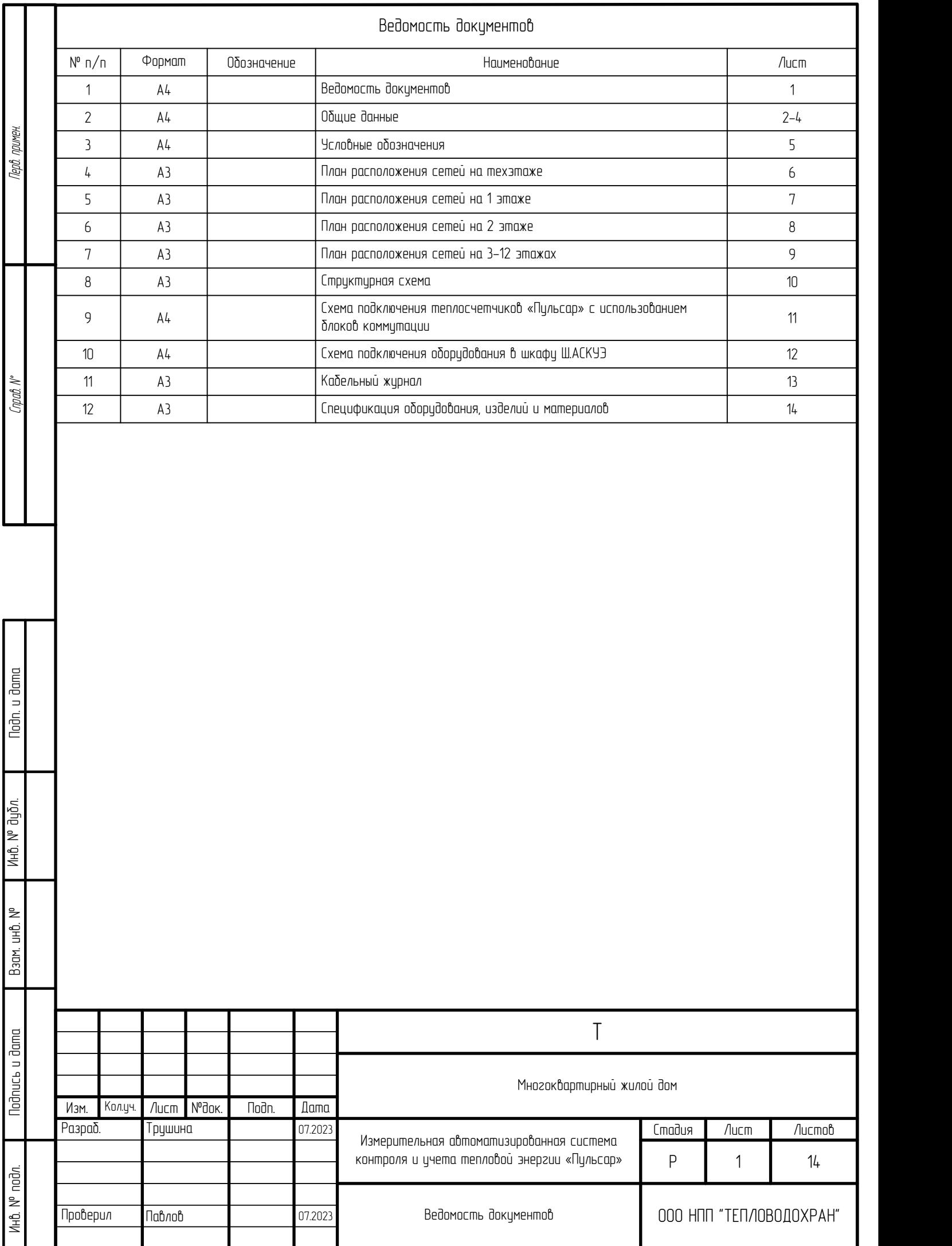

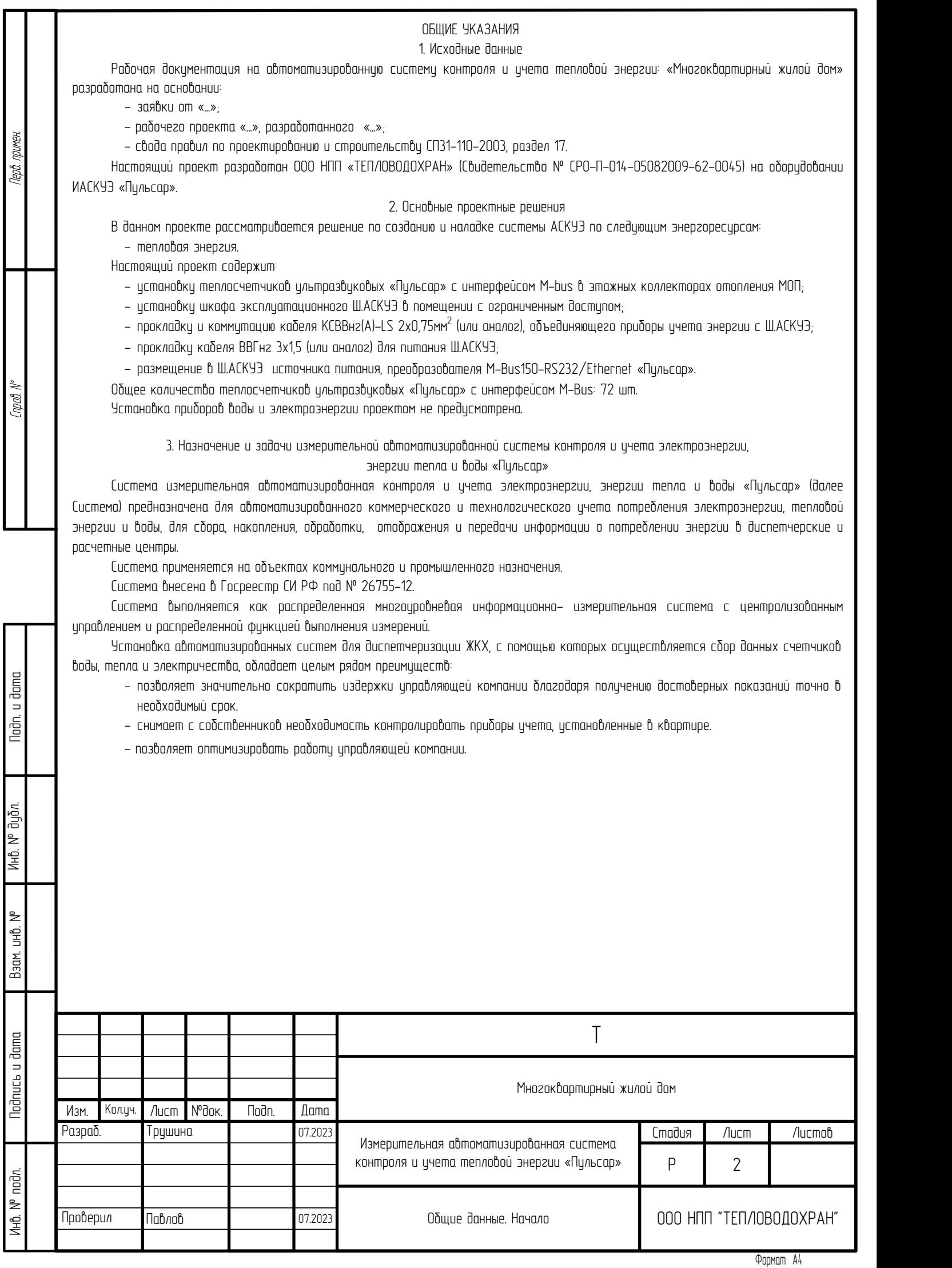

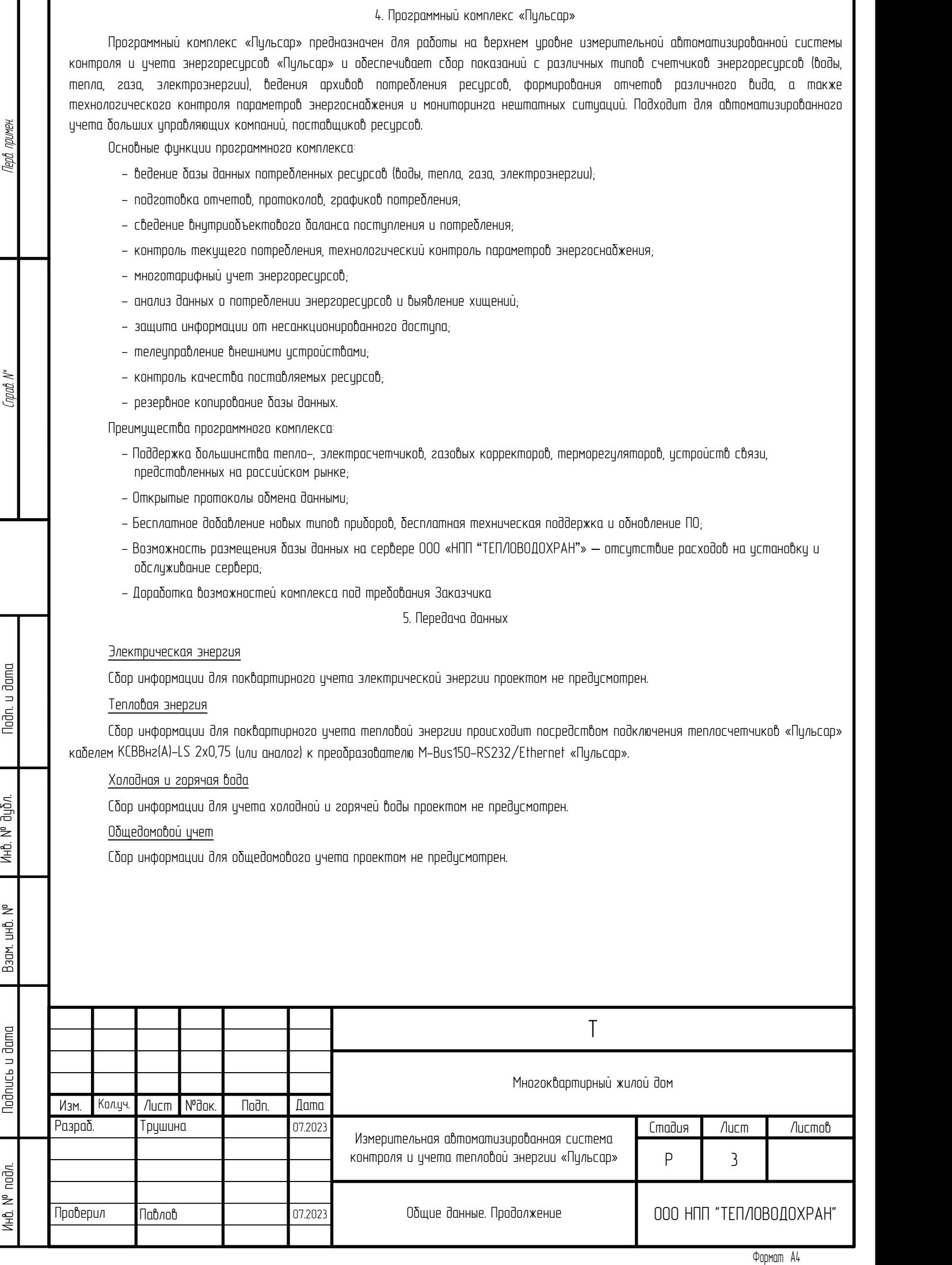

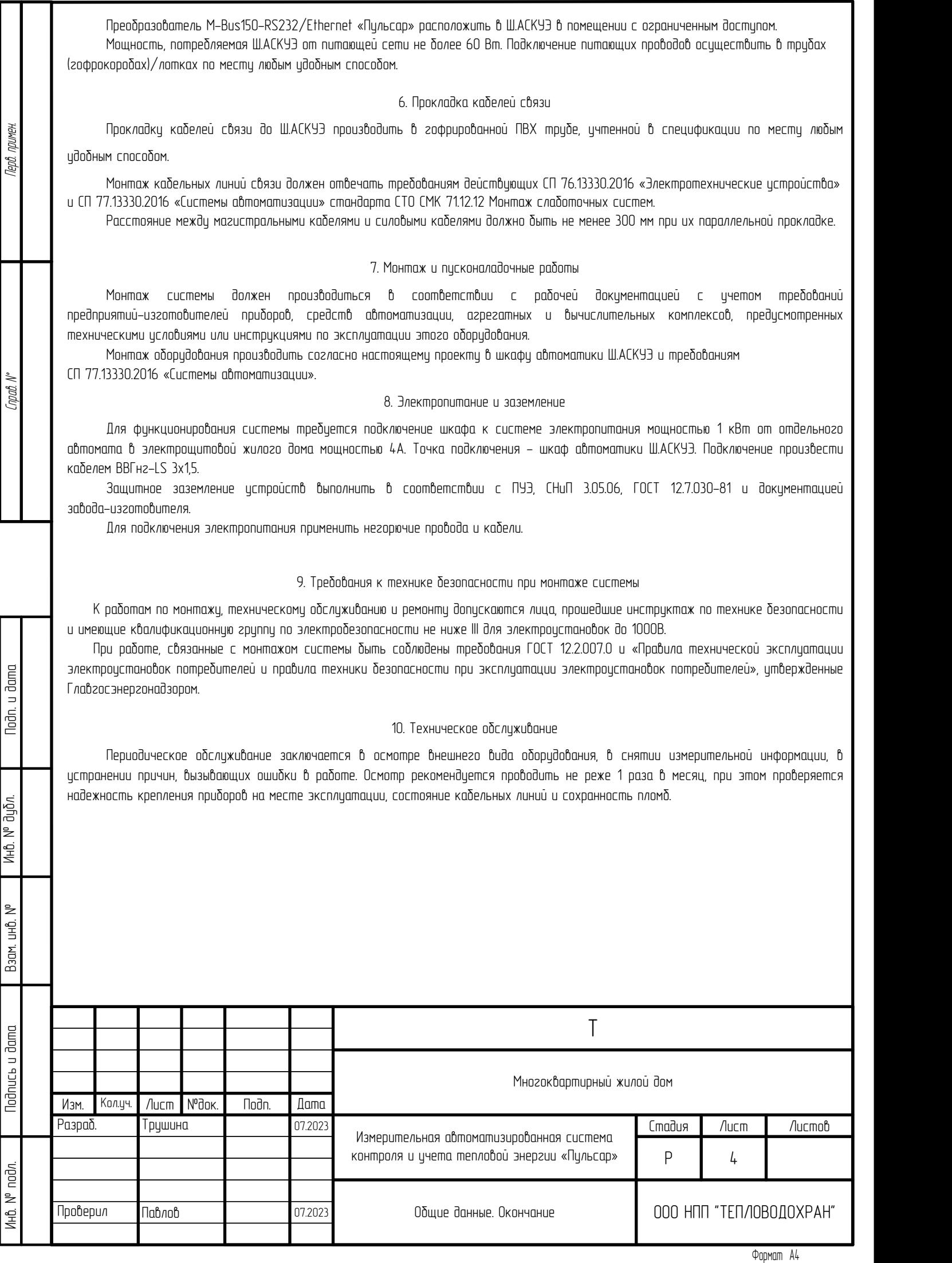

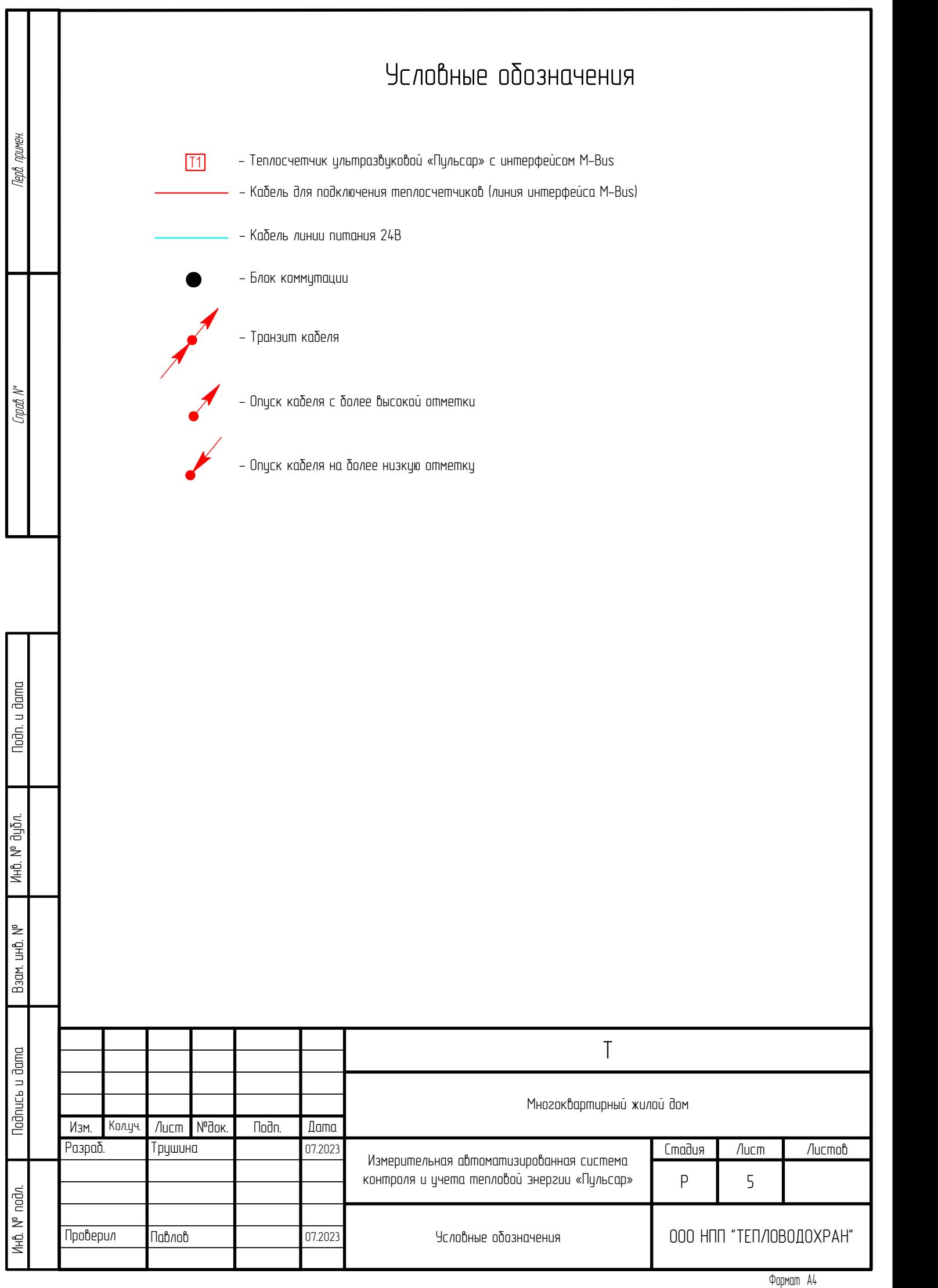

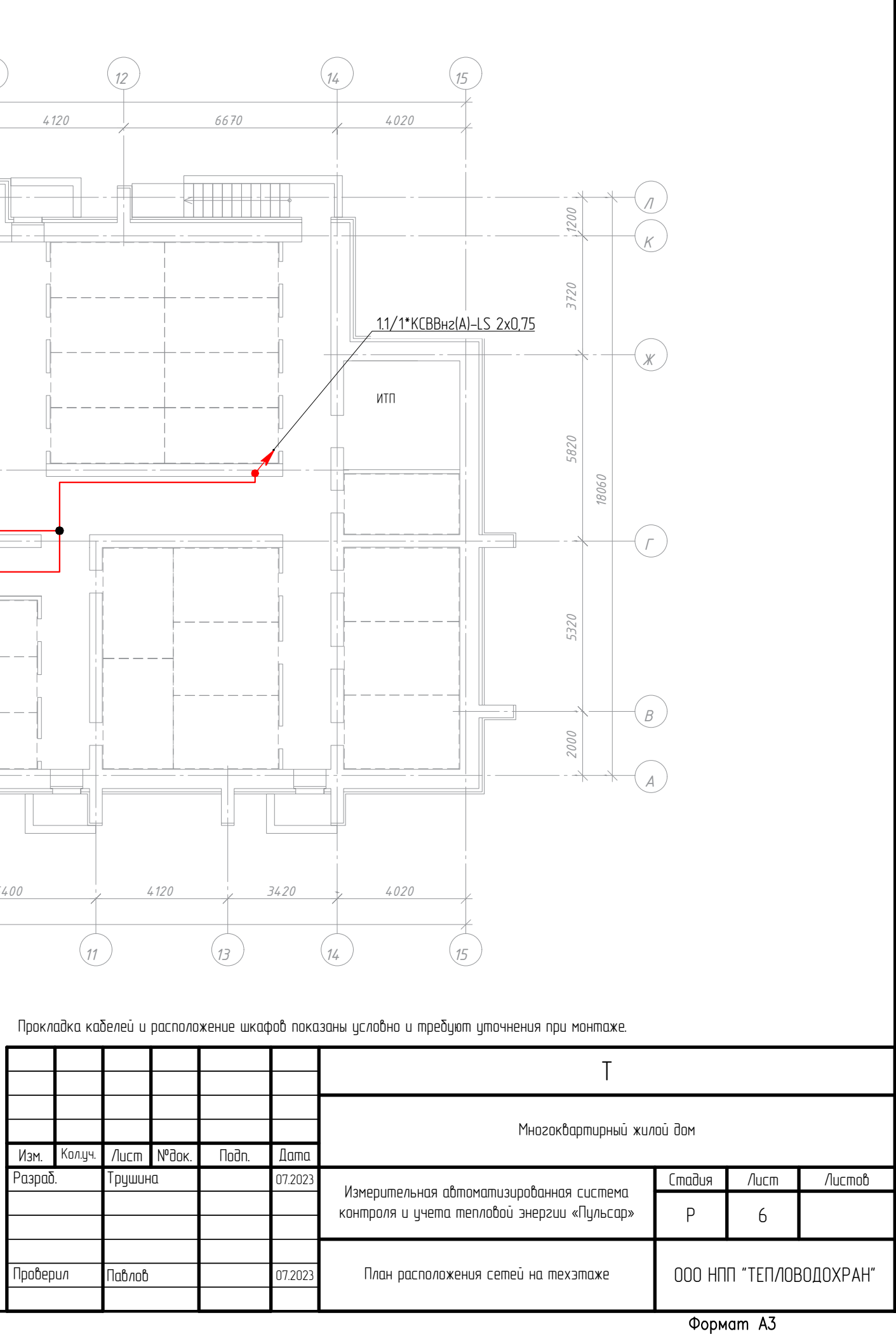

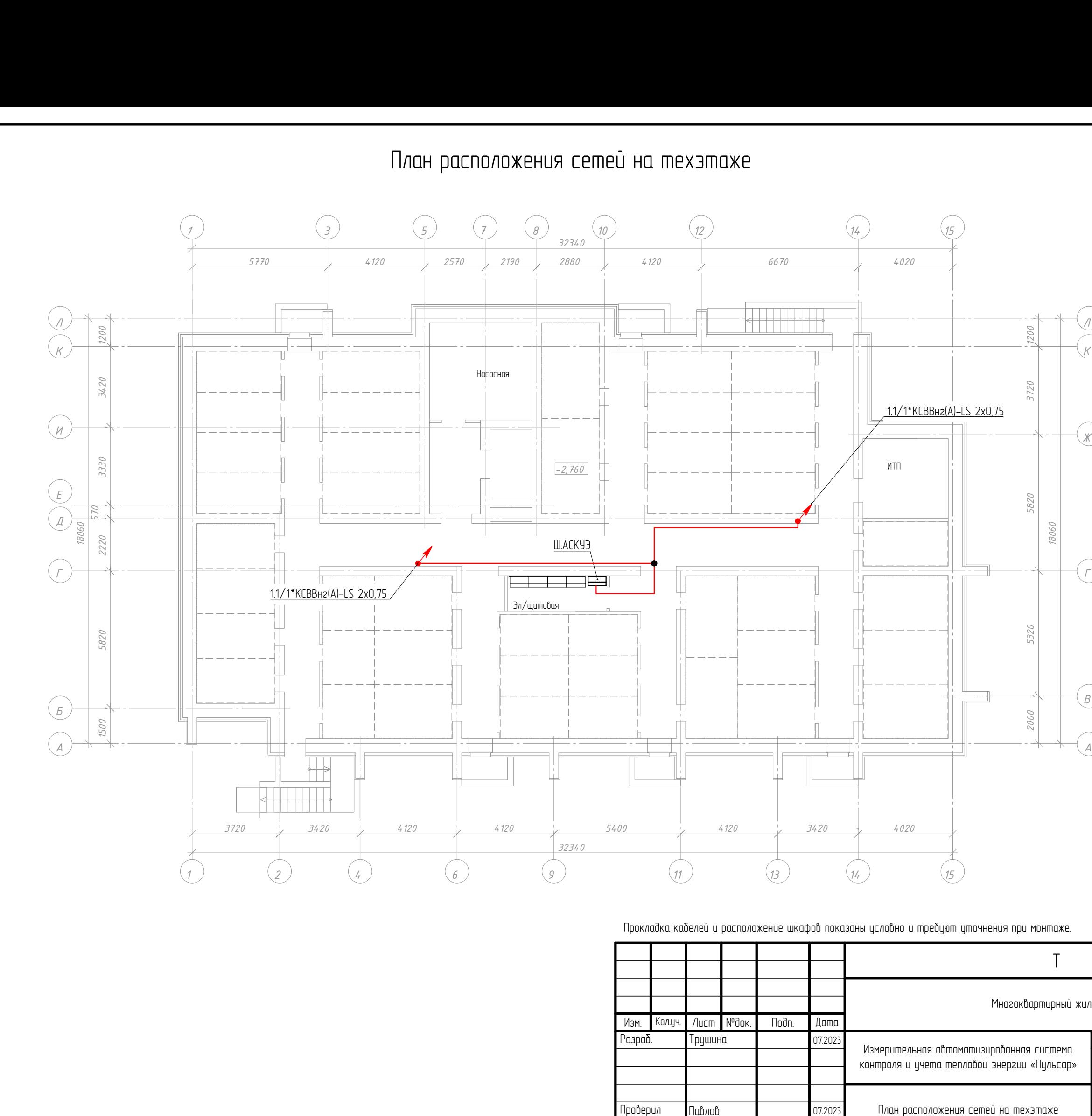

Согласовано

 $UH\delta$ .  $N$ 

Взам.

gama

**Noqnucb** 

 $MHB.N$  nogn.

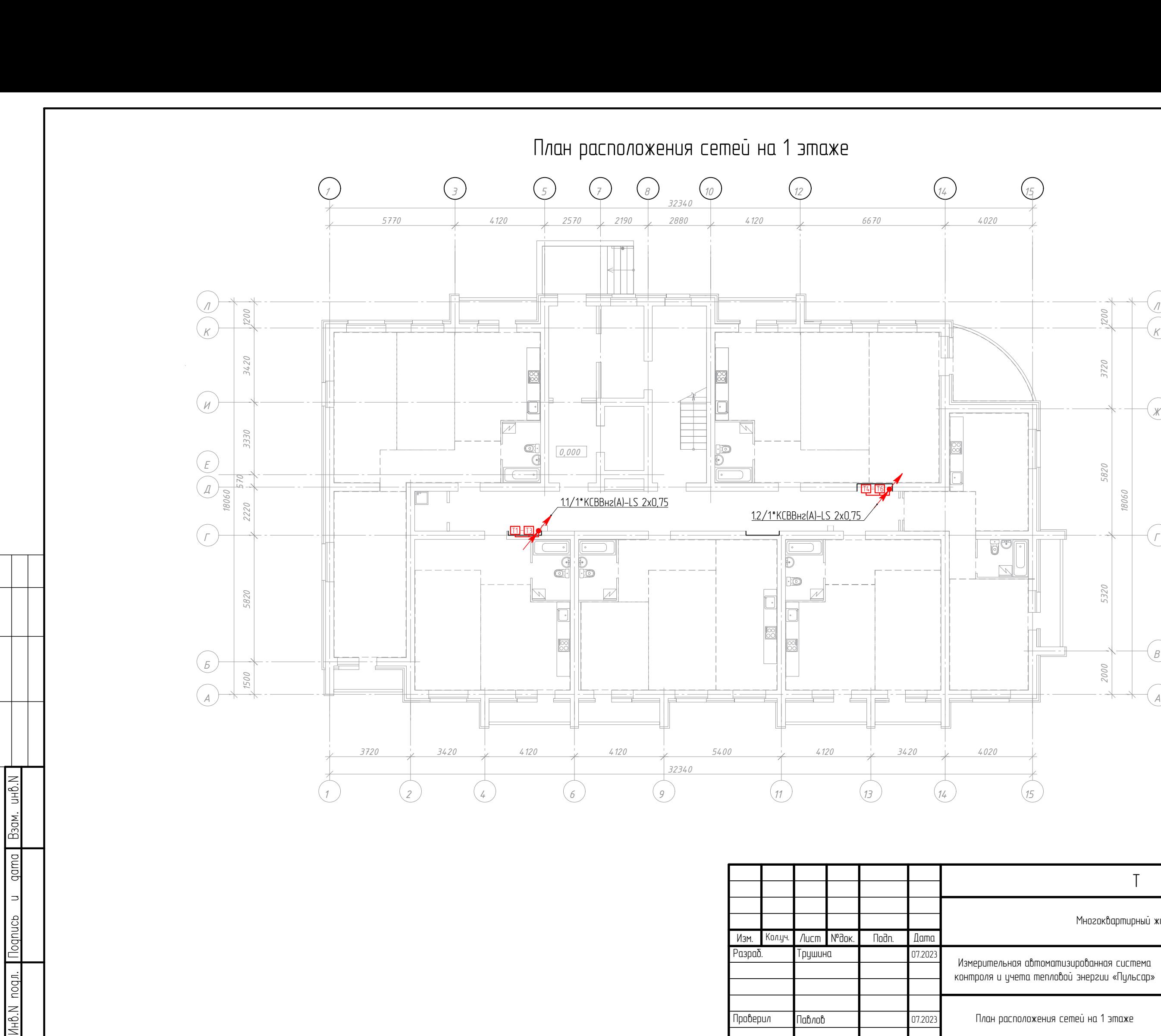

Согласовано

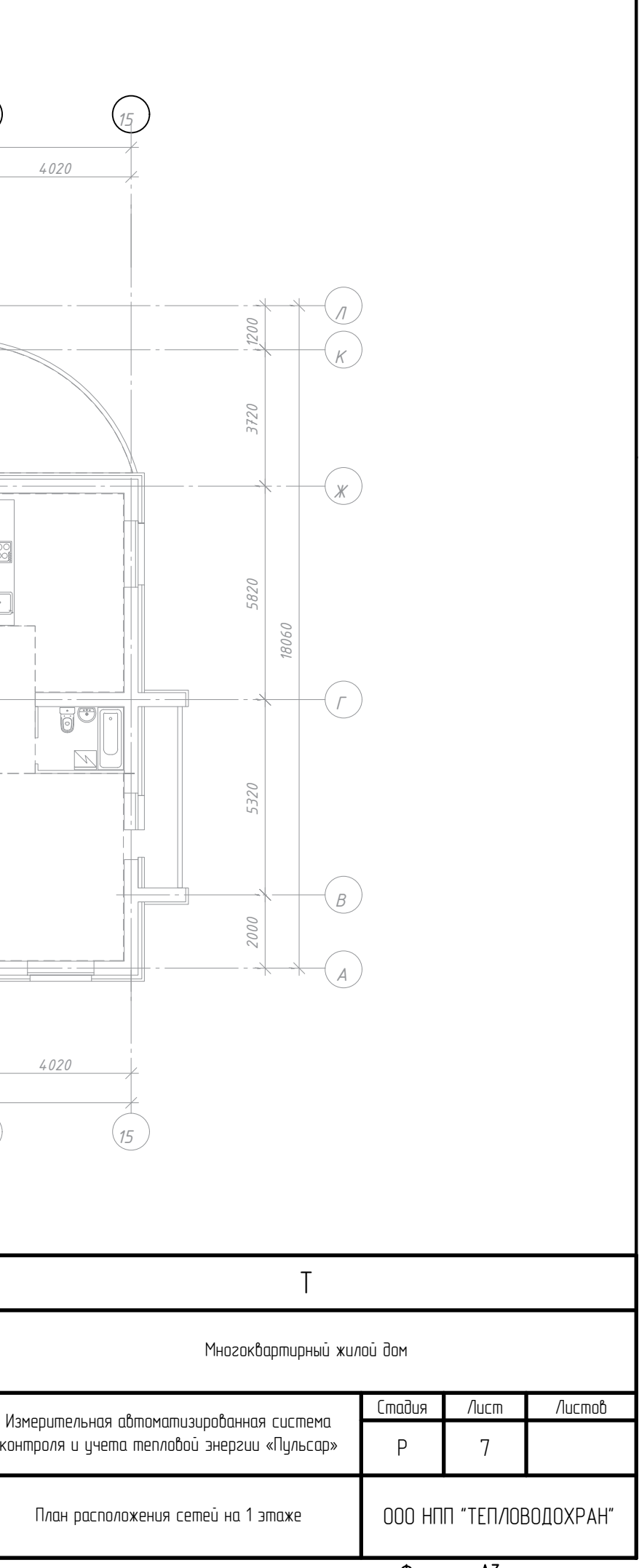

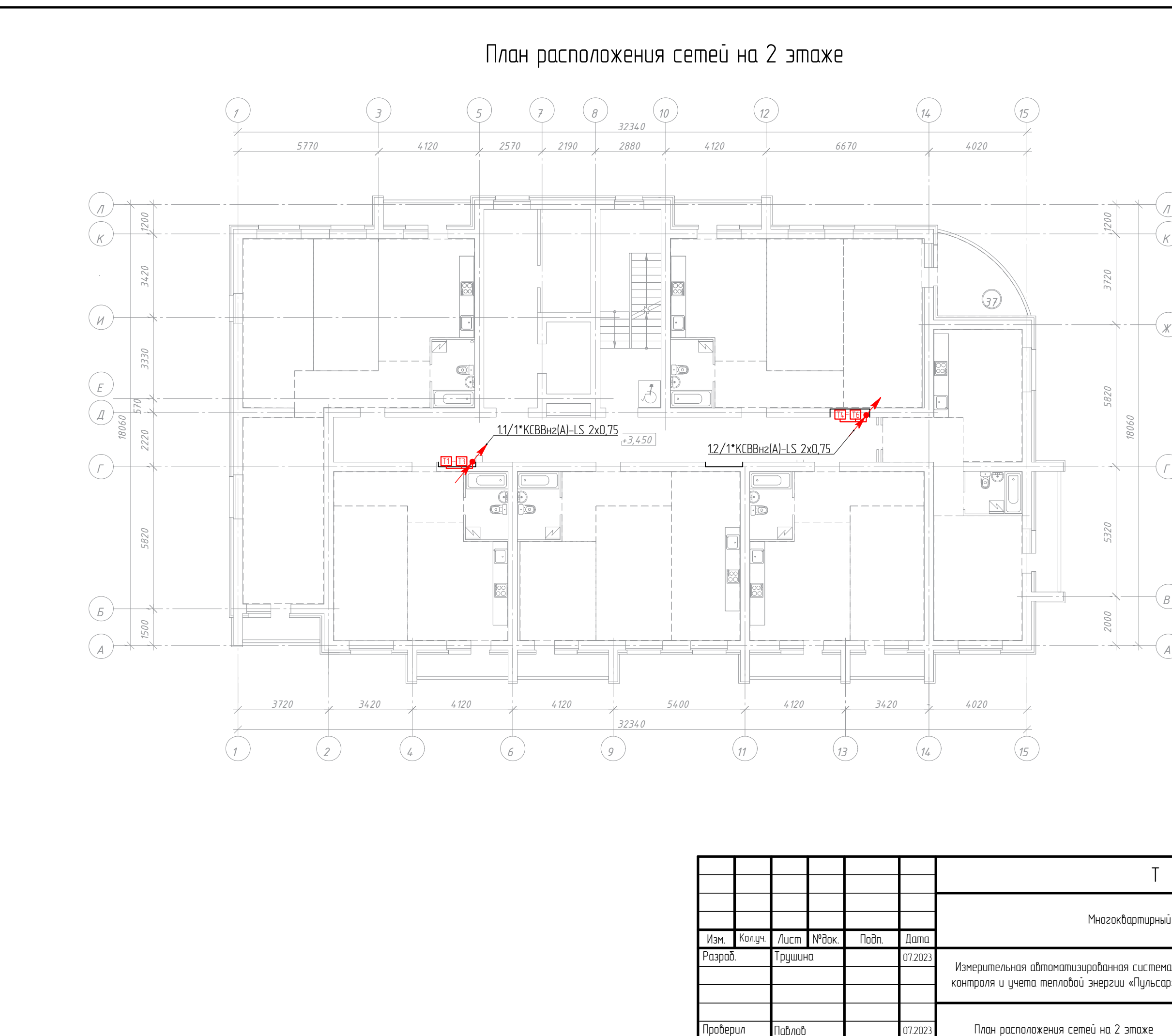

Согласовано  $UHH0.N$ Взам. gama dounboll Ин6. N подл.

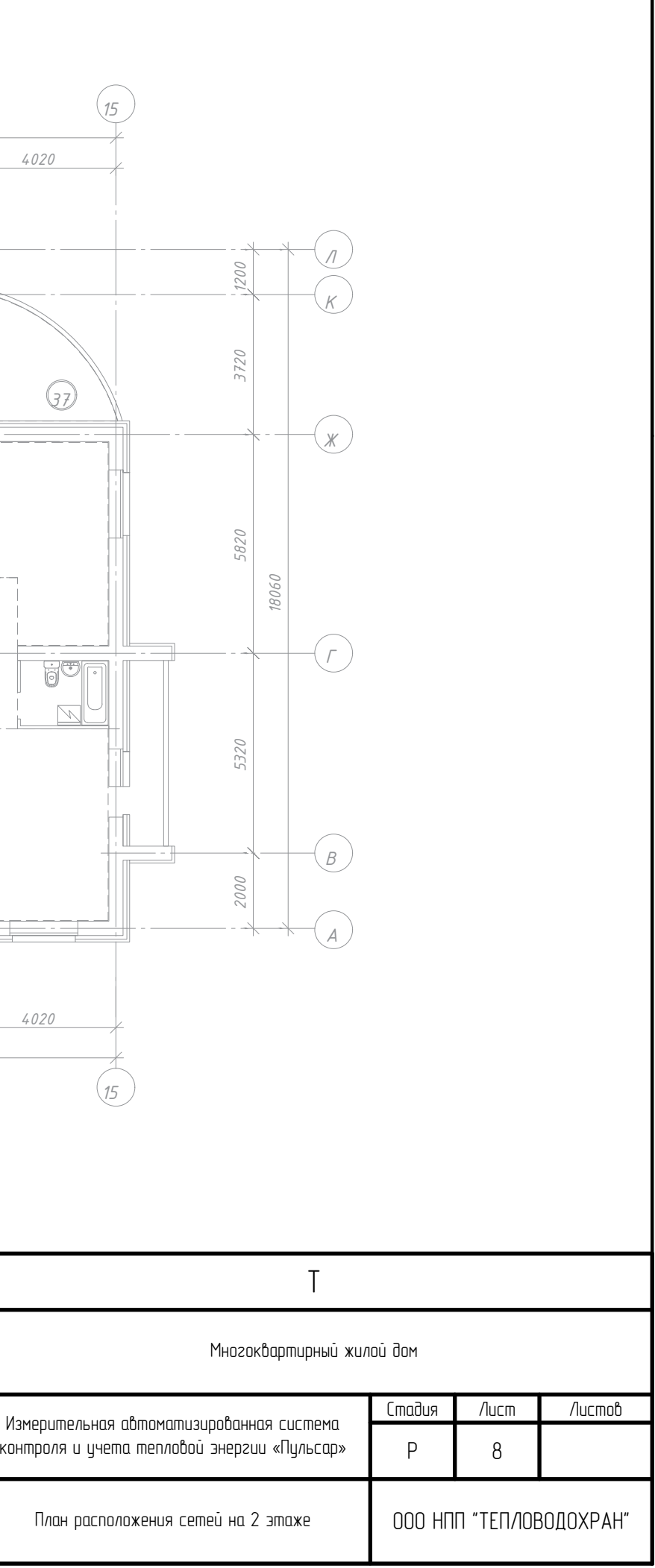

## Формат АЗ

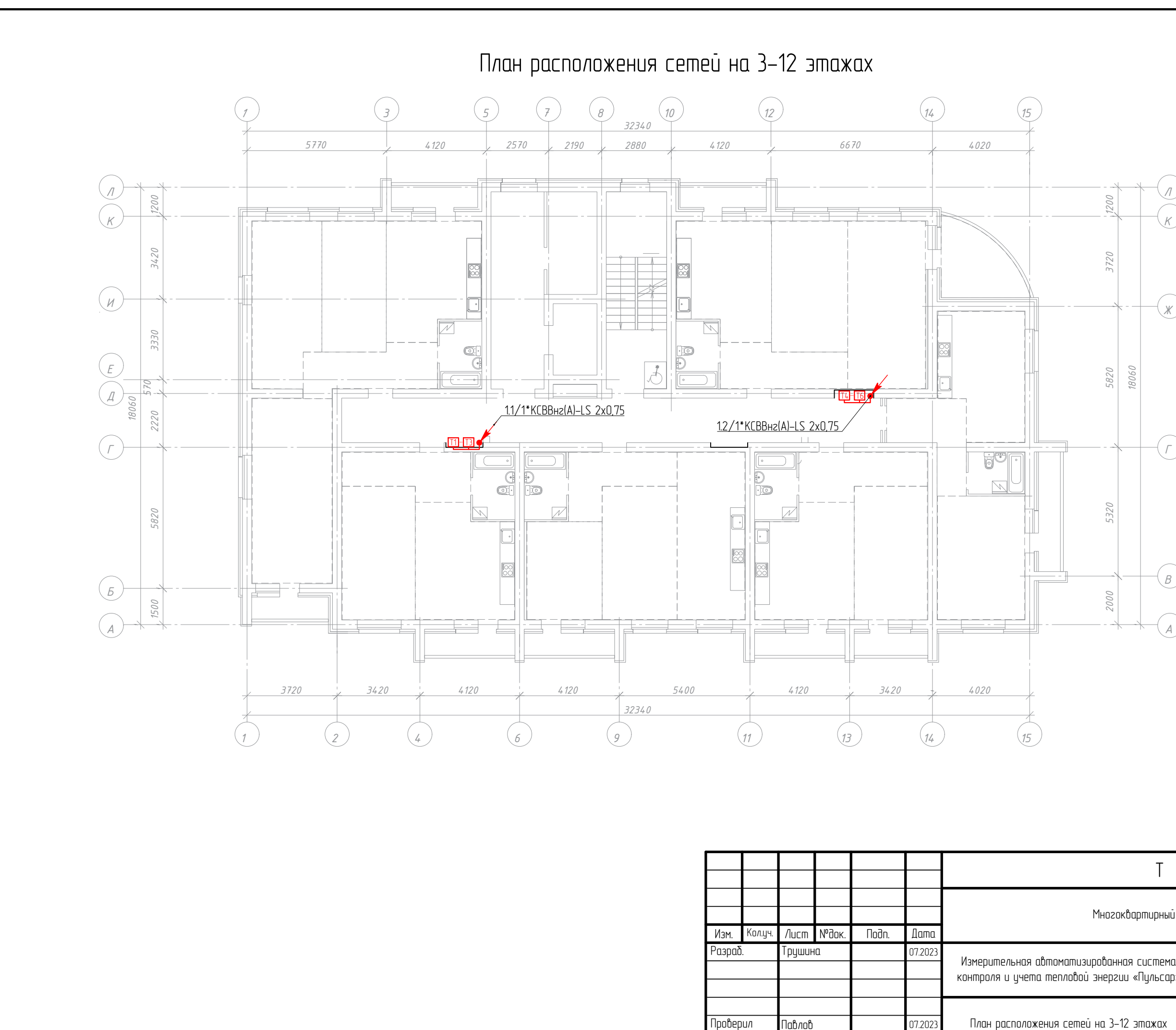

Согласовано  $UHH0.N$ Взам. gama dounboll Ин6. N подл.

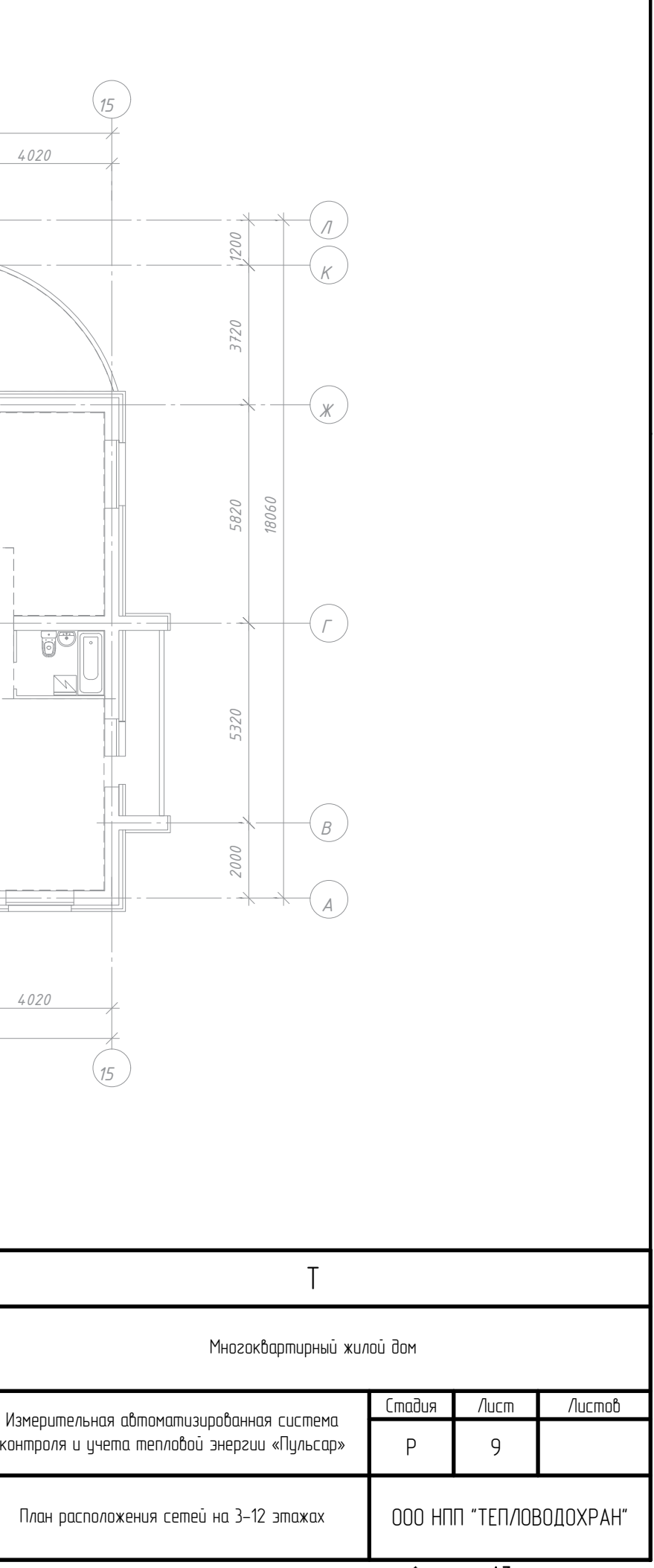

## Формат АЗ

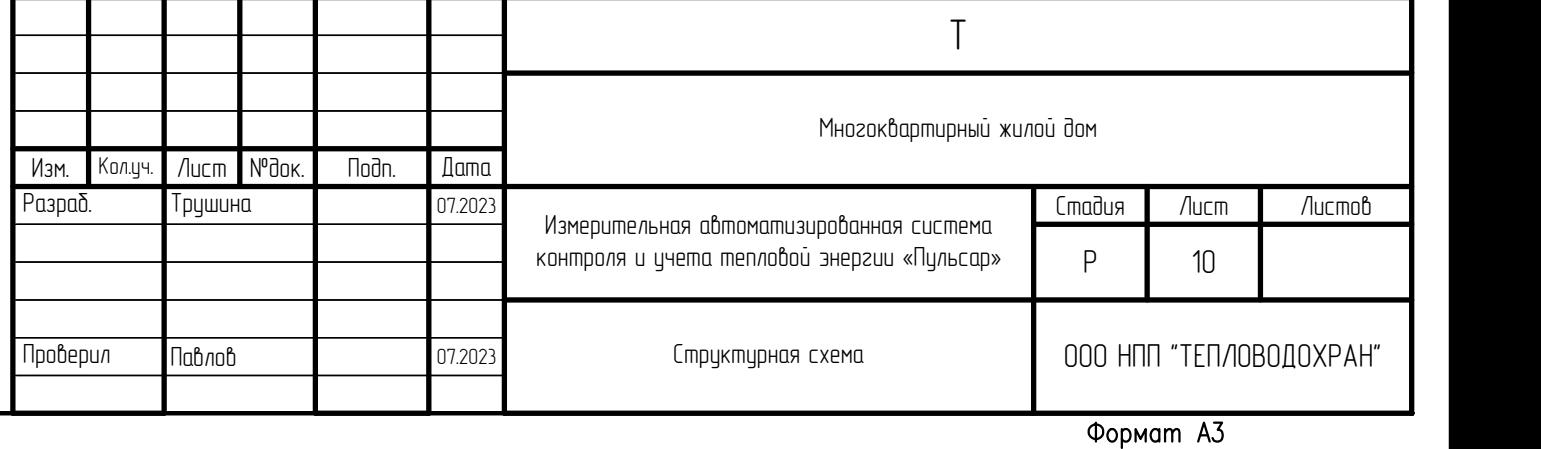

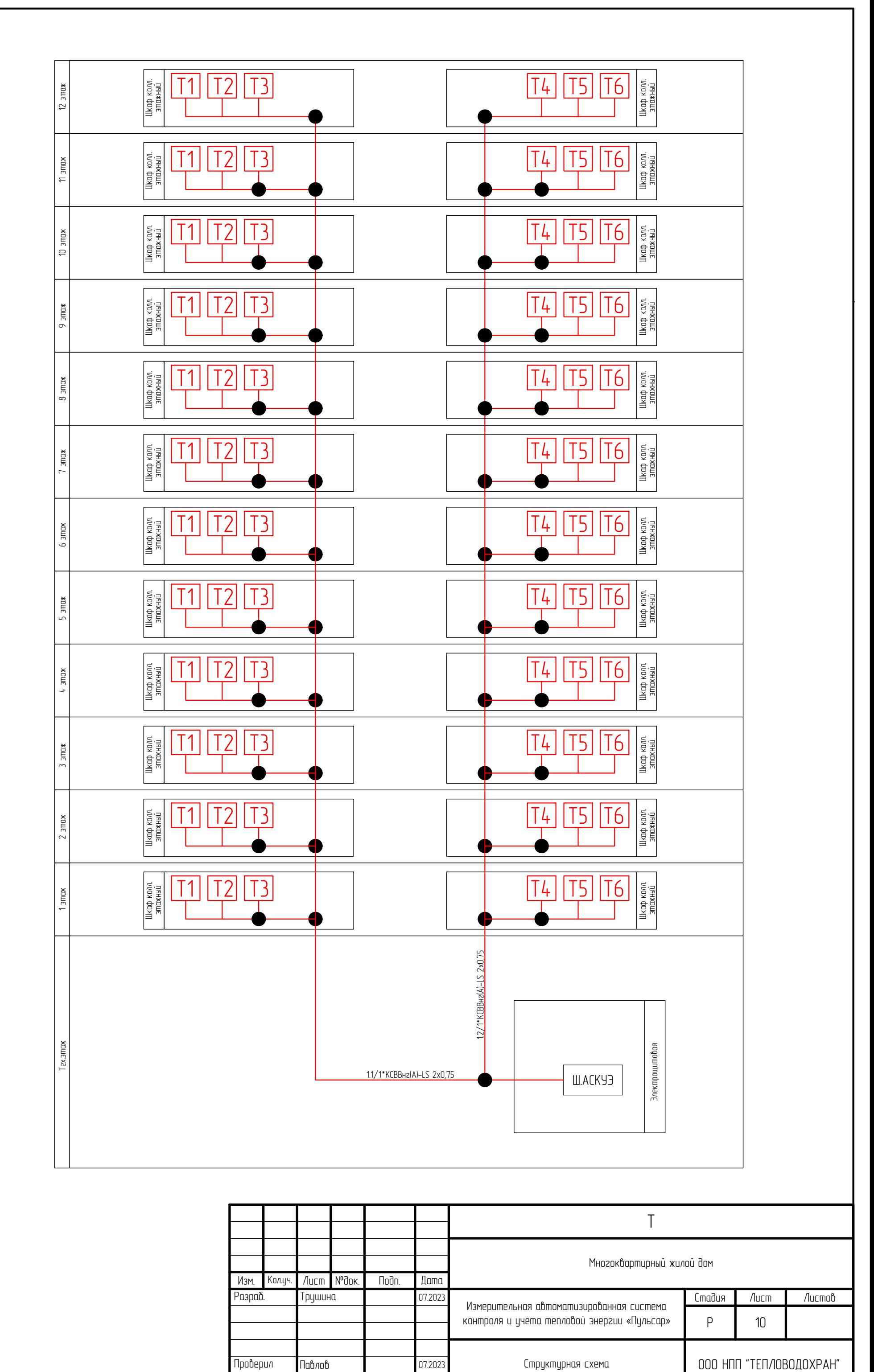

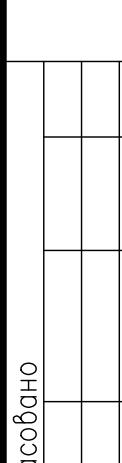

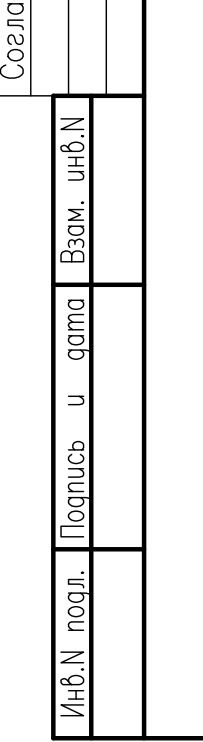

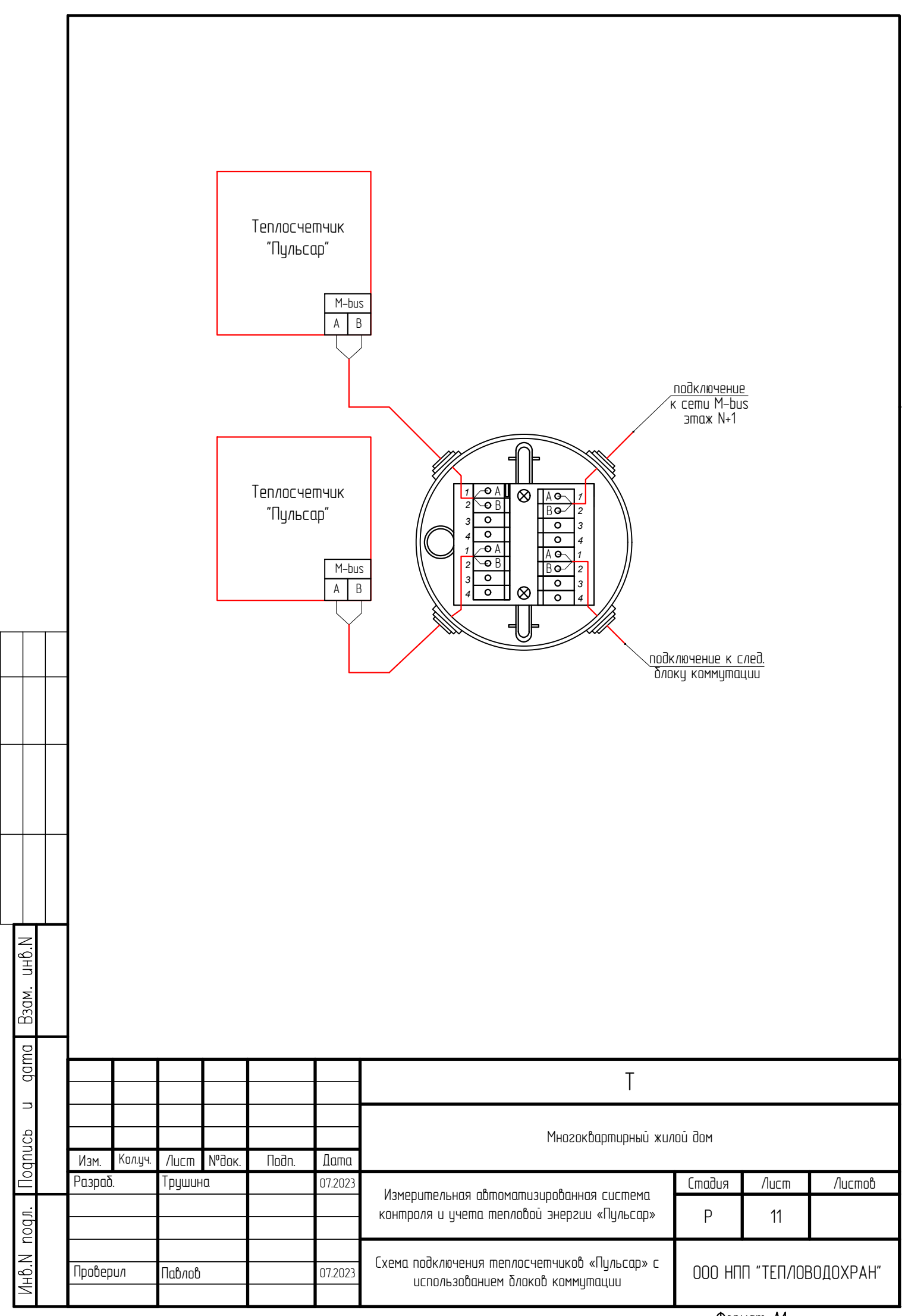

Согласовано

Формат A4

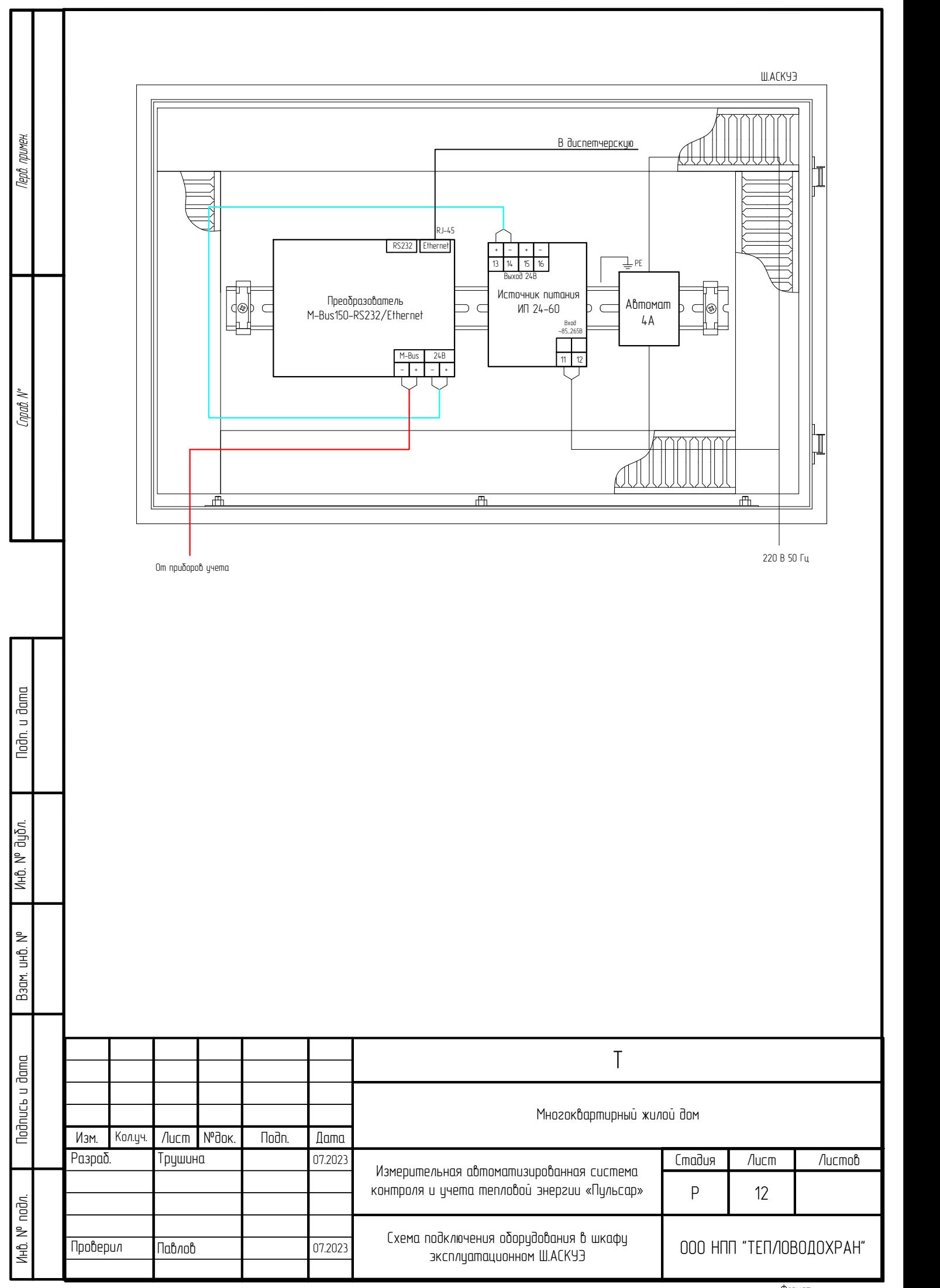

Формат

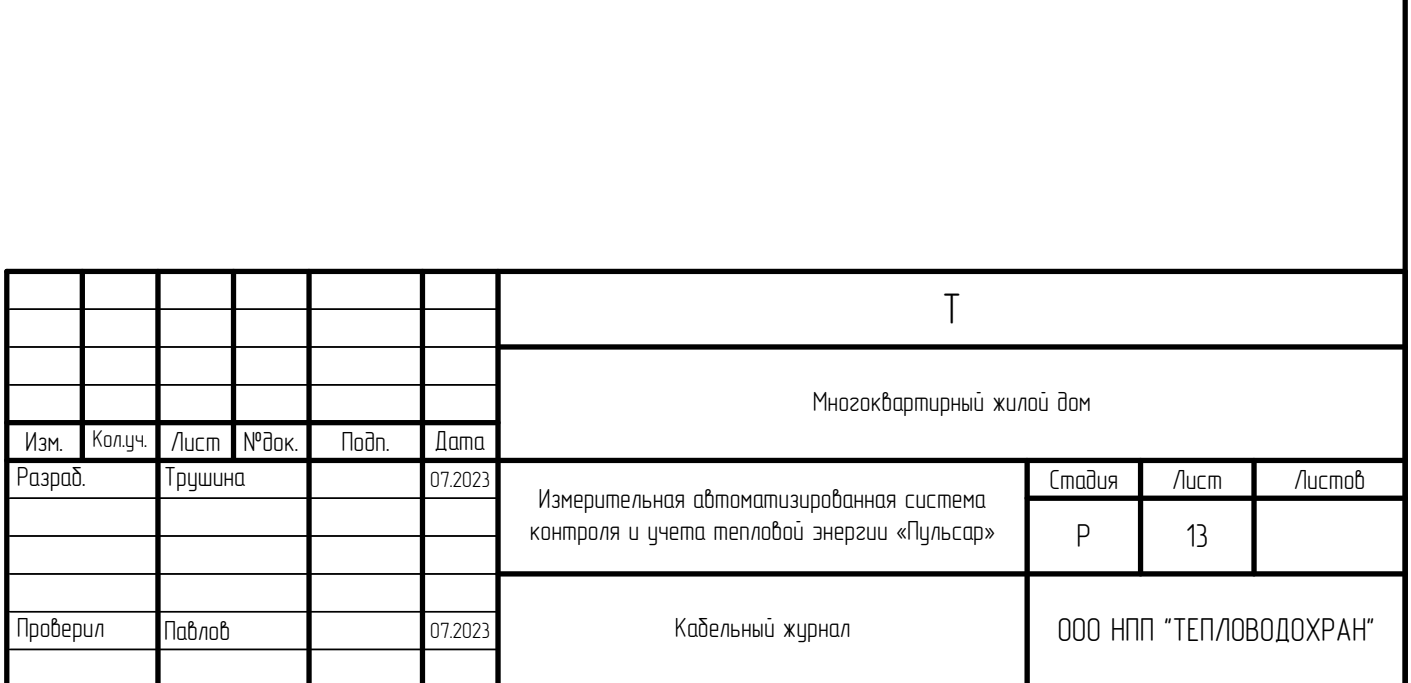

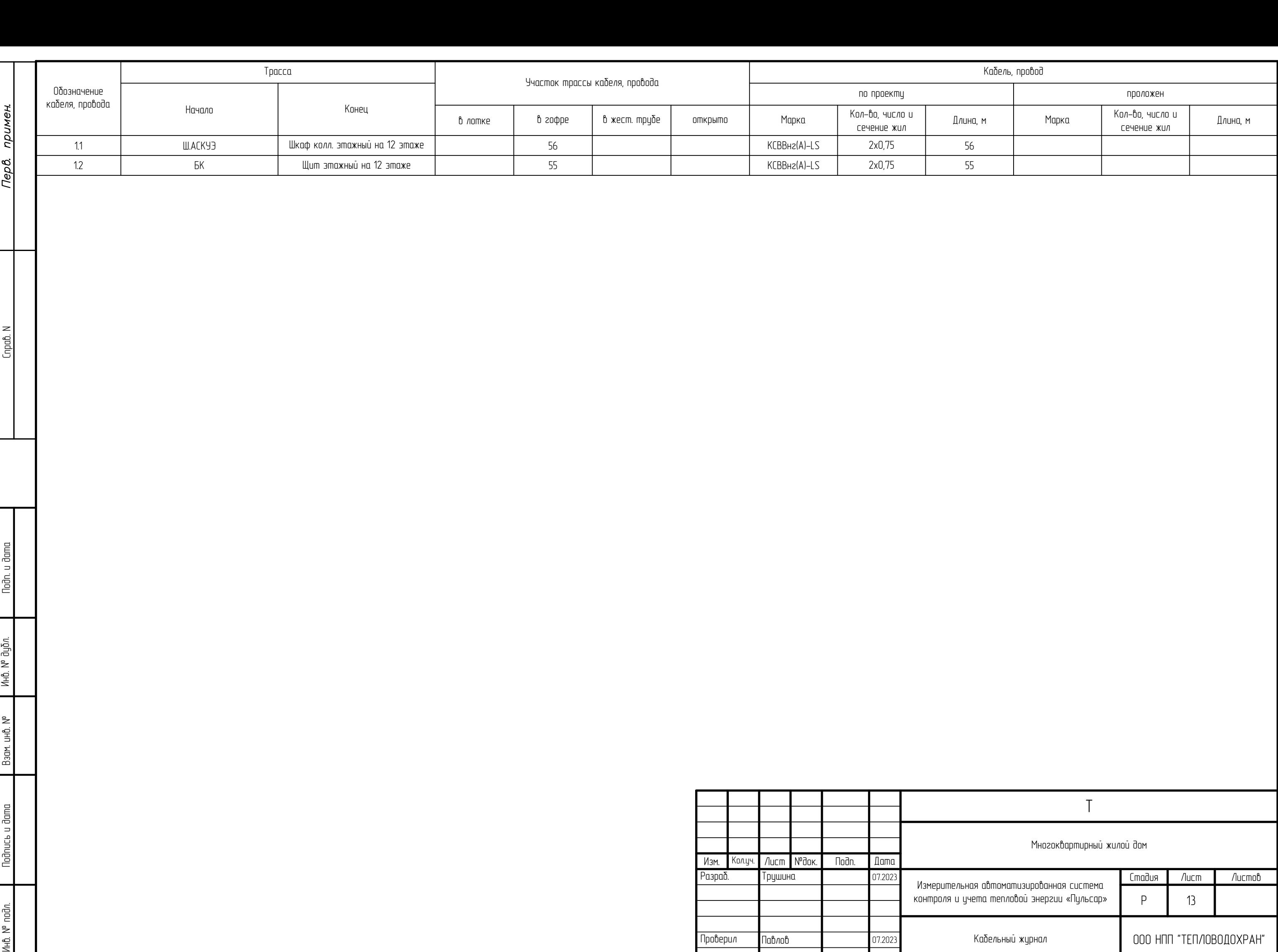

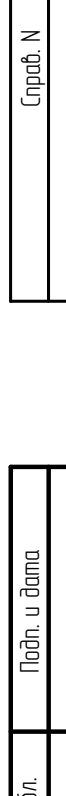

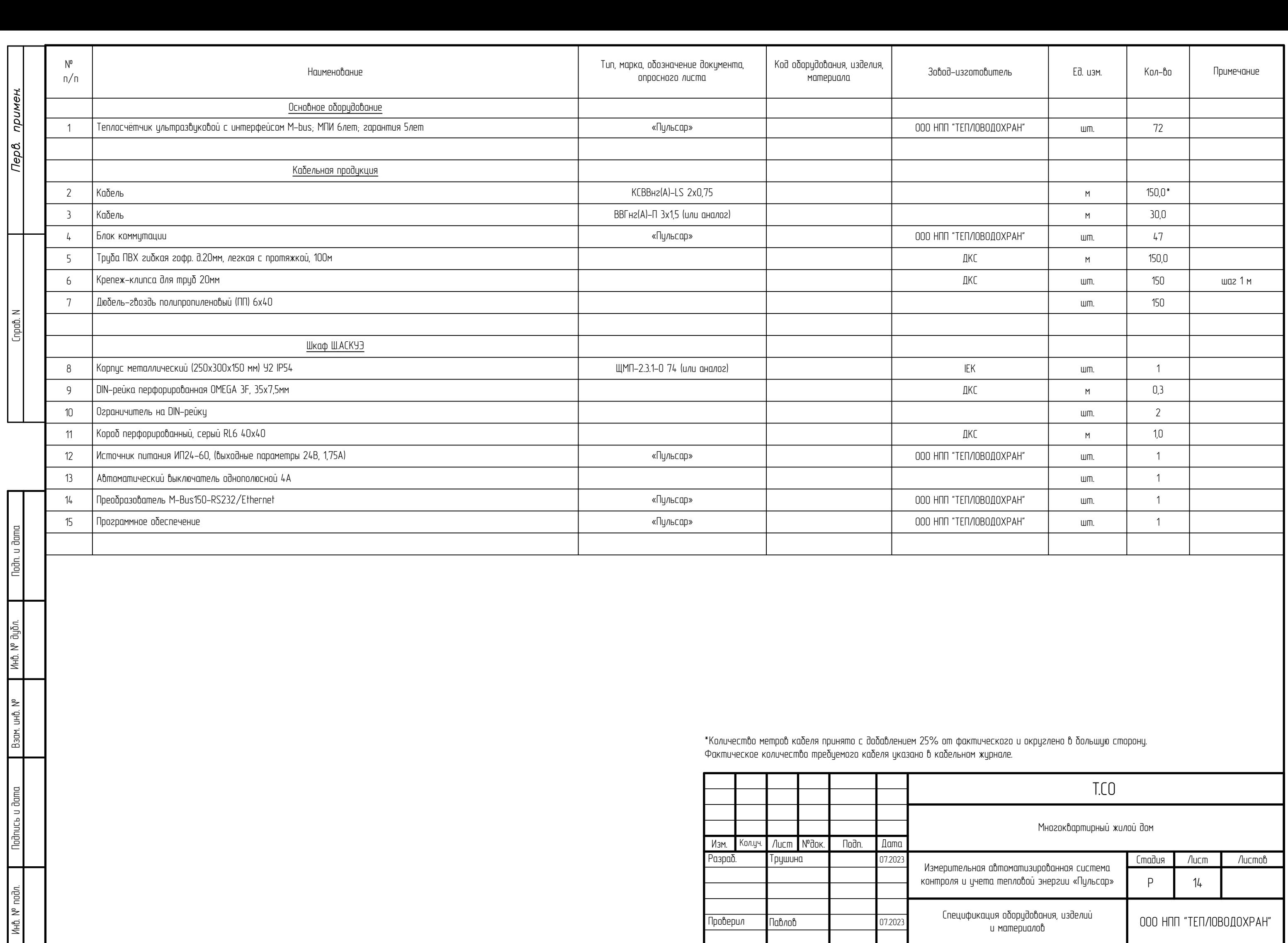

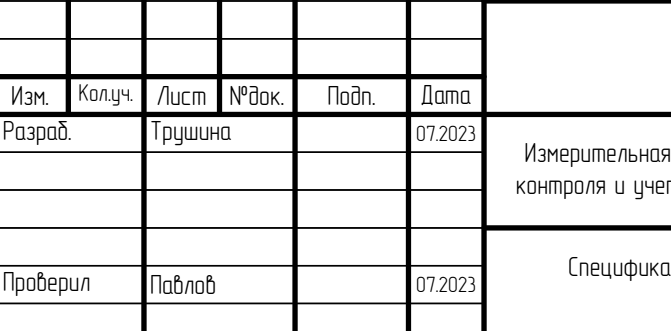